# Layering in UVM

*(Extracted from the UVM/OVM Online Methodology Cookbook found on verificationacademy.com)*

Many protocols have a hierarchical definition. For example, PCI express, USB 3.0, and MIPI LLI all have a Transaction Layer, a Transport Layer, and a Physical Layer. Sometimes we want to create a protocol independent layer on top of a standard protocol so that we can create protocol independent verification components ( for example TLM 2.0 GP over AMBA AHB ). All these cases require that we deconstruct sequence items of the higher level protocol into sequence items of the lower level protocol in order to stimulate the bus and that we reconstruct higher level sequence items from the lower level sequence items in the analysis datapath.

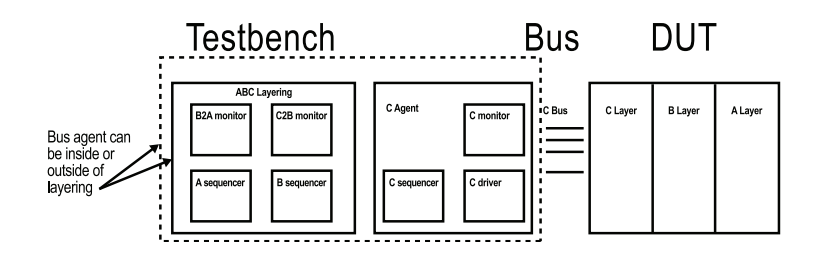

# **THE ARCHITECTURE OF A LAYERING**

In order to do this we construct a layering component. A layering component:

- Must include a **[child sequencer](http://verificationacademy.com/uvm-ovm/Sequences/Layering#Child_Sequencers)** for each non-leaf level in the layering.
- Must create, connect and start **[translator sequence](http://verificationacademy.com/uvm-ovm/Sequences/Layering#Translator_Sequences)** for each non leaf level in the layering.
- Must have a handle to the leaf **[level protocol agent](http://verificationacademy.com/uvm-ovm/Sequences/Layering#The_Protocol_Agent)**. This protocol agent may be a **[child](http://verificationacademy.com/uvm-ovm/Sequences/Layering#Internal_Protocol_Agent)** of the layering or **[external](http://verificationacademy.com/uvm-ovm/Sequences/Layering#External_Protocol_Agent)** to it.
- May include a **[reconstruction monitor](http://verificationacademy.com/uvm-ovm/Sequences/Layering#The_Analysis_Path)** for each non leaf level in the layering.
- Should create and connect external **[analysis ports](http://verificationacademy.com/uvm-ovm/AnalysisPort)** for each monitor contained within the layering
- Will usually have a configuration object associated with it that contains the configuration objects of all the components contained within it.

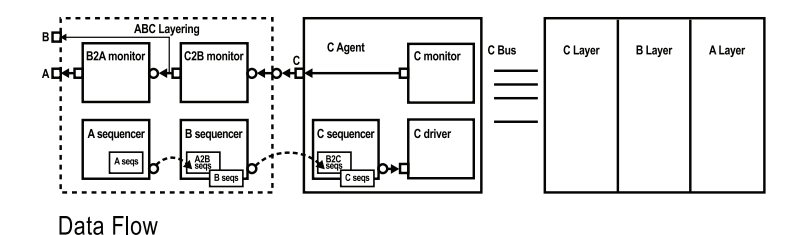

Via direct calls to upstream sequencer's expor

# **CHILD SEQUENCERS**

Via formal port to export communication

A child sequencer in a layering is simply the usual sequencer for that protocol. Very often an appropriately paramterized uvm\_sequencer is quite sufficient. If the

> higher level protocol has been modeled as a **[protocol UVC](http://verificationacademy.com/uvm-ovm/UVC/UvmVerificationComponent)**, then the layering should instantiate an instance of the sequencer used by the agent for that protocol so that sequences can be targeted either at the bus agent or the layering.

For example, the ABC layering below has an A\_ sequencer and a B\_sequencer.

```
class ABC_layering extends uvm_subscriber #( C_item );
 `uvm_component_utils( ABC_layering )
```

```
 A_sequencer a_sequencer;
 B_sequencer b_sequencer;
```
C\_agent c\_agent;

...

...

 function new(string name, uvm\_component parent=null); super.new(name, parent);

endfunction

```
function void build phase(uvm phase phase);
  a_sequencer = A_sequencer::type_id::create
                 ("a_sequencer",this);
 b sequencer = B sequencer::type id::create ("b_sequencer",this);
```

```
 endfunction
```
endclass

...

### **TRANSLATOR SEQUENCES**

A sequence which translates from upstream items to downstream items runs on the downstream sequencer but has a reference to the upstream sequencer. It directly references the upstream sequencer to call get next item and item\_done to get upstream items and tell the upstream sequencer that it has finished processing the upstream sequence item. Between get\_next\_item and item\_done it sends data to and gets data from the lower level sequencer by calling start\_item and finish\_item. A simple BtoC translator sequence is shown below:

class BtoC\_seq extends uvm\_sequence #(C\_item); `uvm\_object\_utils(BtoC\_seq);

 function new(string name=""); super.new(name); endfunction

uvm\_sequencer #(B\_item) up\_sequencer;

 virtual task body(); B item b; C item c; int i; forever begin up\_sequencer.get\_next\_item(b); foreach (b.fb[i]) begin  $c = C$ \_item::type\_id::create();

 start\_item(c);  $c.fc = b.fb[i];$ finish\_item(c); end up\_sequencer.item\_done(); end endtask endclass

The run phase is responsible for creating the translator sequences, connecting them to their upstream sequencers, and starting them on their downstream sequencers:

virtual task run\_phase(uvm\_phase phase); AtoB\_seq a2b\_seq; BtoC\_seq b2c\_seq;

 a2b\_seq = AtoB\_seq::type\_id::create("a2b\_seq"); b2c\_seq = BtoC\_seq::type\_id::create("b2c\_seq");

 // connect translation sequences to their respective upstream sequencers a2b seq.up sequencer = a sequencer; b2c\_seq.up\_sequencer = b\_sequencer; // start the translation sequences fork

 a2b\_seq.start(b\_sequencer); b2c\_seq.start(c\_agent.c\_sequencer); join\_none endtask

# **THE PROTOCOL AGENT**

Every layering must have a handle to the leaf level protocol agent. If we are delivering verification IP for a layered protocol, it usually makes sense to deliver the layering with an internal protocol agent. On the other hand, we may be adding a layering for use with a shrink wrapped protocol agent instantiated elsewhere in the testbench. Under these circumstances we will want the leaf level protocol agent to be outside the layering.

#### *Internal Protocol Agent*

In the case of an internal protocol agent, the layering component inherits from uvm\_component and creates a child layering agent:

```
class ABC_layering extends uvm_component;
  `uvm_component_utils( ABC_layering )
 ...
  A_sequencer a_sequencer;
  B_sequencer b_sequencer;
 ...
  C_agent c_agent;
  function new(string name, uvm_component 
parent=null);
   super.new(name, parent);
  endfunction
  function void build_phase(uvm_phase phase);
  a sequencer = A sequencer::type id::create ("a_sequencer",this);
   b_sequencer = B_sequencer::type_id::create
                 ("b_sequencer",this);
   c_agent = C_agent::type_id::create("c_
sequencer",this);
  endfunction
  ...
endclass
```
#### *External Protocol Agent*

In the case of an external protocol agent, the layering is a subscriber parameterized on the leaf level sequence item and the agent is not constructed inside the layering. The code introduced **[above](http://verificationacademy.com/uvm-ovm/Sequences/Layering#Child_Sequencers)** shows the code for an external agent.

#### Really, there is nothing special in the analysis path of a layering. For each layer in the monitoring we provide a reconstruction monitor which assembles high level items from low level items. These reconstruction monitors have an analysis export which is connected to the analysis ports of the lower level monitor and an analysis port. This analysis port is connected to an external analysis port and the analysis export of the upstream monitor if there is one.

An outline of a reconstruction monitor is shown below:

class C2B\_monitor extends uvm\_subscriber #(C\_item); // provides an analysis export of type C\_item `uvm\_component\_utils(C2B\_monitor)

 uvm\_analysis\_port#(B\_item) ap; // declarations omitted ...

 function new(string name, uvm\_component parent); super.new(name, parent);  $ap = new("ap", this);$ endfunction

 function void write(C\_item t); // reconstruction code omitted ... ap.write( b\_out );

 endfunction endclass

...

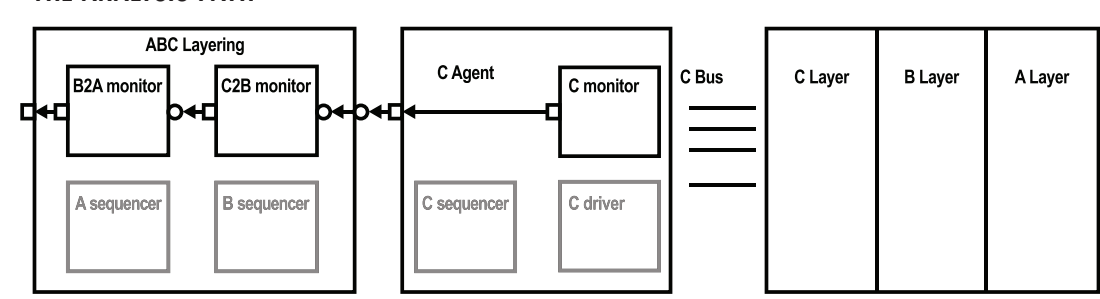

## **THE ANALYSIS PATH**

The reconstruction monitors are connected up in the normal way:

class ABC\_layering extends uvm\_subscriber # ( C\_item ); `uvm\_component\_utils( ABC\_layering )

uvm\_analysis\_port #( A\_item ) ap;

 A\_sequencer a\_sequencer; B\_sequencer b\_sequencer;

 C2B\_monitor c2b\_mon; B2A\_monitor b2a\_mon;

C\_agent c\_agent;

 function new(string name, uvm\_component parent=null); super.new(name, parent); endfunction

 function void build\_phase(uvm\_phase phase); a\_sequencer = A\_sequencer::type\_id::create ("a\_sequencer",this); b\_sequencer = B\_sequencer::type\_id::create ("b\_sequencer",this);

 c2b\_mon = C2B\_monitor::type\_id::create ("c2b\_mon",this); b2a\_mon = B2A\_monitor::type\_id::create ("b2a\_mon",this);

 $ap = new("ap"$ , this ); endfunction

 function void connect\_phase(uvm\_phase phase); c2b\_mon.ap.connect(b2a\_mon.analysis\_export); b2a\_mon.ap.connect( ap ); endfunction

endclass

...

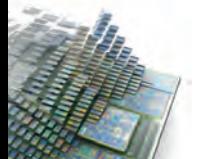

For more details or to download the examples, go to **[http://verificationacademy.com/uvm-ovm/Sequences/](http://verificationacademy.com/uvm-ovm/Sequences/Layering) [Layering](http://verificationacademy.com/uvm-ovm/Sequences/Layering)**

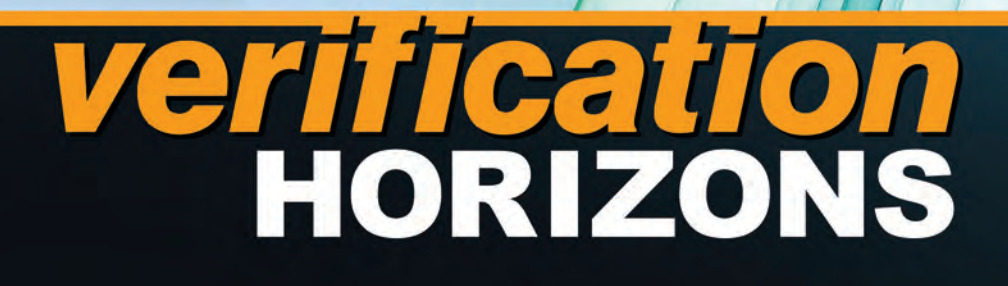

**Editor: Tom Fitzpatrick Program Manager: Rebecca Granquist**

**Wilsonville Worldwide Headquarters 8005 SW Boeckman Rd. Wilsonville, OR 97070-7777 Phone: 503-685-7000**

**To subscribe visit: www.mentor.com/horizons**

**To view our blog visit: VERIFICATIONHORIZONSBLOG.COM**

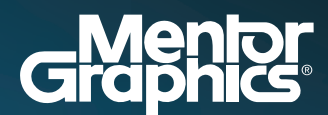

www.mentor.com